## info@baufachforum.de

Von: Gesendet: An: Betreff:

"Sparkasse" < infoL @sparkasse.de <sup>&</sup>gt; Samstag, 30. August 2014 15:11 Sparkasse Ihre Online-Zugänglichkeit

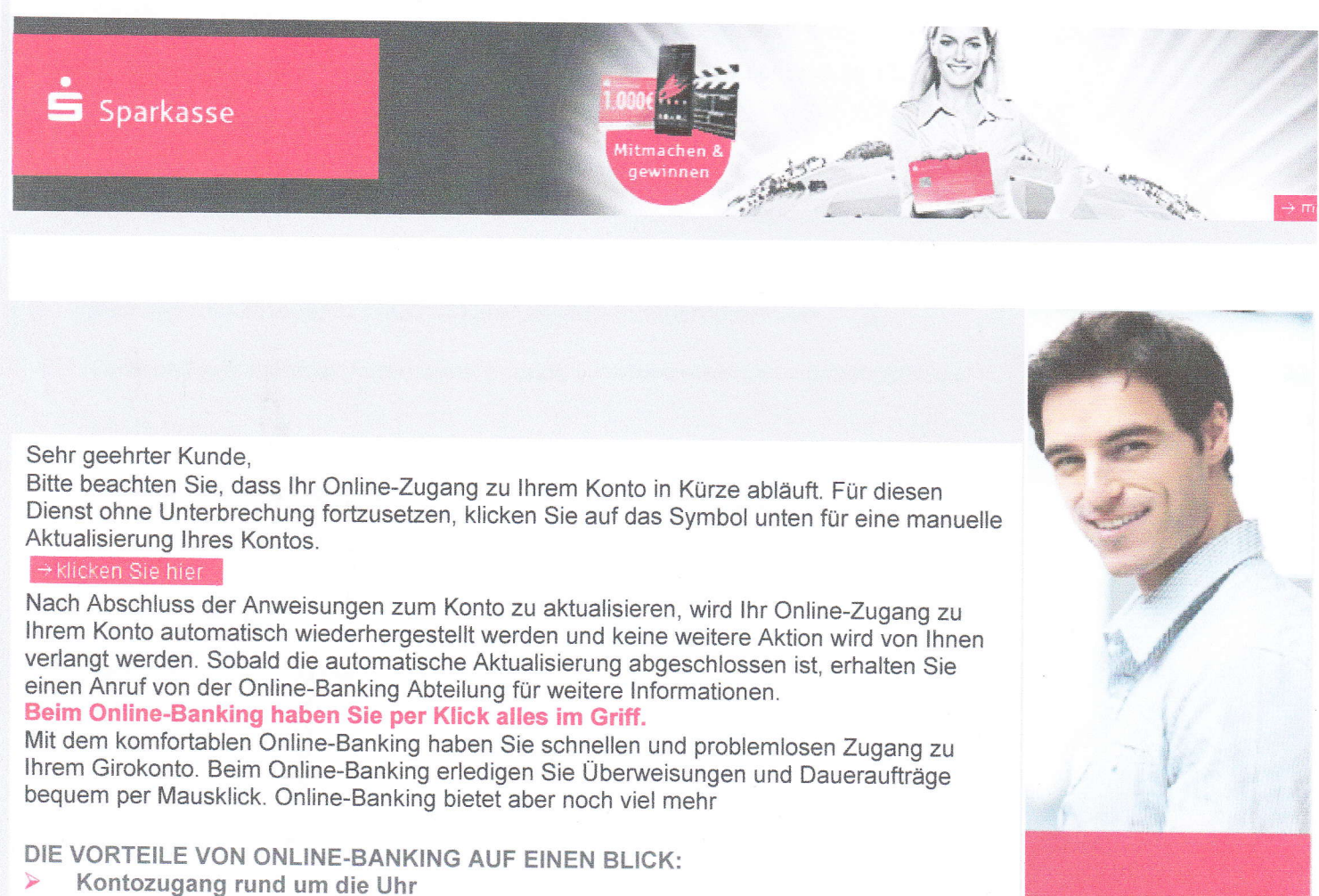

- 
- > Schneller Zugriff aufs Girokonto<br>> Online-Banking bequem vom PC aus
- $\triangleright$ Flexibel in jedem Winkel der Welt
- 
- → Übersichtliche Kontoführung<br>→ Hohe Sicherheitsstandards beim Online-Banking<br>→ Online-Banking kombinierbar mit Telefon-Banking
- 

Respektuoll, Kundendienst.

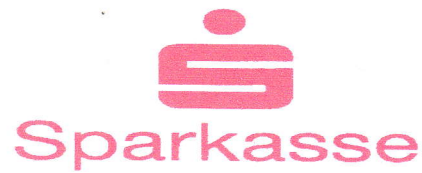

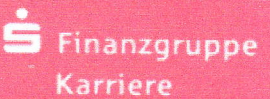

® sparkasse.de 2014 Alle Rechte vorbehalten. Vervielfältigung nur mit Genehmigung der Sparkassen-Finanzportal GmbH. Impre

 $\mathbf{1}$ 

DomainKey-Status: no signature

Received: (qmail 17449 invoked from network); 30 Aug 2014 15:22:16 +0200

Received-SPF: none {no valid SpF record}

Received: from mail.decameron.com.sv (HELo decameron.com.sv) (16g.243.15g.106)

by serv2.allatnet-hosting.de with (DHE-RSA-AES256-SHA encrypted) SMTP; 30 Aug 2014 15:22:13 +0200

Received: from dc1.domain.local (rrcs-50-84-137-26.sw.biz.rr.com [50.84.137.26])

(authenticated bits=0)

by decameron.com.sv (8.13.1/8.13.1) with ESMTP id s7UDFJRs003000;

Sat, 30 Aug 2014 07:18:42 -0600

Message-ld: <201408301318.s7UDFJRs003000@decameron.com.sv>

Content-Type: multipart/alternative; boundary="===============0434093095=="

MIME-Version: 1.0

Subject: =?utf-8?q?Ihre\_Online-Zug=C3=A4nglichkeit\_\_\_\_\_\_\_\_\_\_?=

To: Sparkasse <infoL@sparkasse.de>

From: ""Sparkasse"" <info1@sparkasse.de>

Date: Sat, 30 Aug 2014 08:10:58 -0500